**Beams - banco de exercícios aplicados à mecânica dos sólidos: módulo propriedades geométricas**

**Beams - bank of exercises applied to solid mechanics: geometric properties module Beams - banco de ejercicios aplicados a la mecánica de los sólidos: módulo propiedades geométricas**

> **Núbia Fagundes Martins Michel**  ORCID: https://orcid.org/0000-0003-1132-9111 Universidade do Estado de Minas Gerais, Brasil. Email: [nubiamichell@hotmail.com](mailto:nubiamichell@hotmail.com) **Gláucia Cescon** Universidade do Estado de Minas Gerais, Brasil. Email: glaucia\_cescon@hotmail.com **Juscelina Rosiane Ferreira** Universidade do Estado de Minas Gerais, Brasil. Email: jusciferreira@yahoo.com.br **Rudinei Martins de Oliveira** Universidade do Estado de Minas Gerais, Brasil. Email: rudmart@gmail.com **Luciano da Silva Delgado** Universidade do Estado de Minas Gerais, Brasil. Email: [luciano766@gmail.com](mailto:luciano766@gmail.com)

Recebido: 12/11/2018 | Revisado: 17/11/2018 | Aceito: 15/12/2018 | Publicado: 18/12/2018

#### **Resumo**

A disciplina Mecânica dos Sólidos é uma disciplina básica, de conteúdo fundamental a diversos cursos de Engenharia, uma vez que estuda o comportamento dos corpos com o objetivo de determinar os valores de tensões e deformações quando estes estão sujeitos a diferentes carregamentos. Nesse contexto, diversas pesquisas relatam dificuldades enfrentadas por alunos e professores no ensino-aprendizado desta disciplina. Esta dificuldade é comum, pois a disciplina abrange estudos de grandes cientistas ao longo de vários séculos, estudos que são de difícil compreensão e interpretação. O presente artigo tem como objetivo apresentar o módulo Propriedades Geométricas do programa BEAMS (Banco de Exercícios Aplicados à Mecânica

dos Sólidos). Esse programa é voltado para o desenvolvimento de conceitos fundamentais da Mecânica dos Sólidos, visando o aprendizado do estudante, com o detalhamento de cada cálculo, não sendo um programa voltado, essencialmente, para resultados. O programa está sendo desenvolvido utilizando o software *Scilab,* e o módulo "Propriedades Geométricas" já implementado, permite o cálculo da área, centro de gravidade e momento de inércia de uma seção transversal assimétrica em formato de I. A saída dos resultados do programa possibilita visualizar a influência das dimensões da seção transversal na posição do centro de gravidade e nos valores do momento de inércia, facilitando ao aluno o aprendizado desses conceitos. Alguns resultados potenciais já alcançados devem ser destacados: automatização do processo; a atualização dos cálculos e textos de acordo com cada tipo de simetria e o redimensionamento da imagem de acordo com as dimensões inseridas.

**Palavras-chave:** Propriedades Geométricas. Mecânica dos Sólidos. Scilab. Software.

# **Abstract**

Solid Mechanics is a basic and fundamental discipline, of several courses of Engineering, since it studies the behavior of the bodies with the objective of determining the values of stress and strains when they are subject to different loads. In this context, several studies report difficulties of students and teachers in the teaching-learning of this discipline. This difficulty is common because this discipline covers studies of great scientists over several centuries, studies that are difficult to understand and interpret. The present article aims of presenting the Geometric Properties module of the BEAMS program (Exercises Bank Applied to Solid Mechanics). This program allows the development of fundamental concepts of Solid Mechanics, leading at student learning, with the detail of each calculation, not being a program essentially focused on results. The program has being developed using the software Scilab, and the module "Geometric Properties", already implemented, allows the calculation of the area, geometric center and moment of inertia of an asymmetrical cross section in an I-shape. visualize the influence of the dimensions of the cross section on the position of the center of gravity and on the values of the moment of inertia, facilitating to the student the learning of these concepts. Some potential results already achieved are the automation of the process; the updating of the calculations and texts according to each type of cross section and the resizing of the image according to the dimensions inserted.

**Keywords:** Geometric Properties. Solid Mechanics. Scilab. Software.

#### **Resumen**

La disciplina Mecánica de los Sólidos es una disciplina básica, de contenido fundamental a diversos cursos de Ingeniería, una vez que estudia el comportamiento de los cuerpos con el objetivo de determinar los valores de tensiones y deformaciones cuando éstos están sujetos a diferentes cargamentos. En este contexto, diversas investigaciones relatan dificultades enfrentadas por alumnos y profesores en la enseñanza-aprendizaje de esta disciplina. Esta dificultad es común, pues la disciplina abarca estudios de grandes científicos a lo largo de varios siglos, estudios que son de difícil comprensión e interpretación. El presente artículo tiene como objetivo presentar el módulo Propiedades Geométricas del programa BEAMS (Banco de Ejercicios Aplicados a la Mecánica de los Sólidos). Este programa está orientado al desarrollo de conceptos fundamentales de la Mecánica de los Sólidos, con el objetivo del aprendizaje del estudiante, con el detalle de cada cálculo, no siendo un programa orientado esencialmente a resultados. El programa está siendo desarrollado usando el software Scilab, y el módulo "Propiedades Geométricas" ya implementado, permite el cálculo del área, centro de gravedad y momento de inercia de una sección transversal asimétrica en formato de I. La salida de los resultados del programa posibilita se puede ver la influencia de las dimensiones de la sección transversal en la posición del centro de gravedad y en los valores del momento de inercia, facilitando al alumno el aprendizaje de estos conceptos. Algunos resultados potenciales ya alcanzados deben ser destacados: automatización del proceso; la actualización de los cálculos y textos de acuerdo con cada tipo de simetría y el cambio de tamaño de la imagen de acuerdo con las dimensiones insertadas.

**Palabras clave:** Propiedades Geométricas. Mecánica de los Sólidos. Scilab. Software.

# **1. Introdução**

A Mecânica dos Sólidos ou Resistência dos Materiais é o ramo da mecânica contínua que estuda o comportamento dos materiais sólidos, especialmente a variação da tensão e da deformação sob a ação de forças, mudanças de temperatura, mudanças de fase e outros agentes externos ou internos. É uma disciplina fundamental para a engenharia civil, aeroespacial, nuclear, biomédica e mecânica, para a geologia e para muitos ramos da física, como a ciência dos materiais (Allan Bower, 2009).

Diversas pesquisas relatam dificuldades tanto de professores no ensino desta disciplina, como de alunos no seu aprendizado (GAVAZZA e GRAÇA, 2011; TEIXEIRA e NAKAO, 2012; MORAIS e ARAÚJO, 2013; PANESI, 2015; NAKAO, et al., 1999). Este problema é

comum, uma vez que a Mecânica dos Sólidos envolve estudos, ao longo de vários séculos, de grandes cientistas como Saint-Venant, Poisson, Lamé e Navier, abrangendo problemas que são de difícil compreensão e interpretação. Em razão desta dificuldade, várias são as vezes que, equivocadamente, os discentes julgam a disciplina como uma parte não essencial do seu aprendizado para exercício profissional, especialmente para a Engenharia Estrutural.

De acordo com Albuquerque e Pitangueira (2018), é importante a utilização de recursos computacionais no ensino de engenharia para facilitar o aprendizado de conceitos complexos. No caso da Engenharia Estrutural, é comum o uso desses recursos, especialmente softwares. Entretanto, esse uso se restringe à consulta final de resultados, sendo urgente, portanto, que se utilizem modernas tecnologias computacionais, para criar um ambiente mais dinâmico e de melhor proveito, auxiliando professor e aluno no processo de aprendizagem.

Na engenharia estrutural, o dimensionamento e a verificação da capacidade resistente de um elemento estrutural são cálculos importantes que dependem de grandezas chamadas tensões, as quais se distribuem ao longo das seções transversais de um corpo. Portanto é necessário conhecer claramente as propriedades das figuras geométricas que formam a seção transversal, em especial o centro de gravidade, a área, o momento estático, momento de inércia e raio de giração, que são propriedades importantes nos cálculos estruturais.

Por esse motivo, o objetivo deste artigo é apresentar o módulo Propriedades Geométricas do programa BEAMS (Banco de Exercícios Aplicados à Mecânica dos Sólidos), que permite o cálculo detalhado da área, centro de gravidade e momento de inércia em relação aos eixos centroidais, de uma seção transversal assimétrica em formato de I.

Propõe-se um programa voltado para que a solução aconteça passo a passo, detalhadamente, e o aluno possa interagir interferindo no processo, aprendendo a metodologia. O programa desenvolvido utilizando o *Scilab* visa apresentar conceitos fundamentais da matéria, objetivando o aprendizado do estudante, com o detalhamento de cada cálculo, com linguagem em português, diferenciando-se de programas como o MoM, MDSolids, Dr. Frame, Dr. Stress, entre outros.

Alguns pontos importantes já alcançados no módulo Propriedades Geométricas devem ser destacados: a atualização dos cálculos e textos de acordo com cada tipo de simetria; a automatização do processo e o redimensionamento da imagem de acordo com as dimensões inseridas. Dessa forma, é possível visualizar com facilidade o quanto a variação das dimensões da seção transversal influenciam na posição do centro de gravidade e no valor do momento de inércia.

O módulo Propriedades Geométricas é o primeiro módulo do programa BEAMS e

servirá de base para implementação de outros módulos relacionados a importantes assuntos abordados na Mecânica dos Sólidos como: Tensões Axiais, Flexão, Cisalhamento, Flambagem, Torção, etc. O propósito final do programa é dispor um grande banco de exercícios editáveis, com uma resolução voltada para entendimento de conceitos fundamentais, visando o aprendizado do estudante, não sendo um programa voltado, essencialmente, para resultados finais. Futuramente o programa, será inserido em sala de aula de forma que auxilie professores e alunos no processo ensino-aprendizagem.

#### **2. Metodologia**

O programa está sendo desenvolvido utilizando o *Scilab* como linguagem de programação. Do ponto de vista do software, o *Scilab* é uma linguagem interpretada, que possibilita obter processos de desenvolvimento mais rápidos, porque o usuário acessa diretamente uma linguagem de alto nível, com muitos recursos fornecidos pela biblioteca. Do ponto de vista da licença, é um software livre e de código aberto fornecido sob a licença Cecill (BAUDIN, 2010). O *Scilab* também oferece muitos recursos gráficos, incluindo um conjunto de funções que permitem criar gráficos 2D e 3D, bem como interface gráfica do usuário GUI (Graphical User Interface). Esta interface permite a interação do usuário por meio de elementos gráficos como ícones, botões de seleção, campos editáveis de entrada, caixas de verificação e outros indicadores visuais, em contraste à interface de linha de comando (GOMES et al. 1999; MATHIEU e ROUX, 2016). Essas características tornam o *Scilab* uma linguagem bastante interessante para o desenvolvimento de um programa para solução de problemas de Resistência dos Materiais, que muitas vezes envolvem cálculos complexos, com a necessidade de utilização de imagens, gráficos e tabelas para seu entendimento.

Atualmente o módulo Propriedades Geométricas possui 6 sub-rotinas que são arquivos do *Scilab* (extensão.sce) onde se realizam os cálculos e a impressão dos resultados. A sequência de execução das sub-rotinas do módulo "Propriedades Geométricas" está ilustrado na Figura 1.

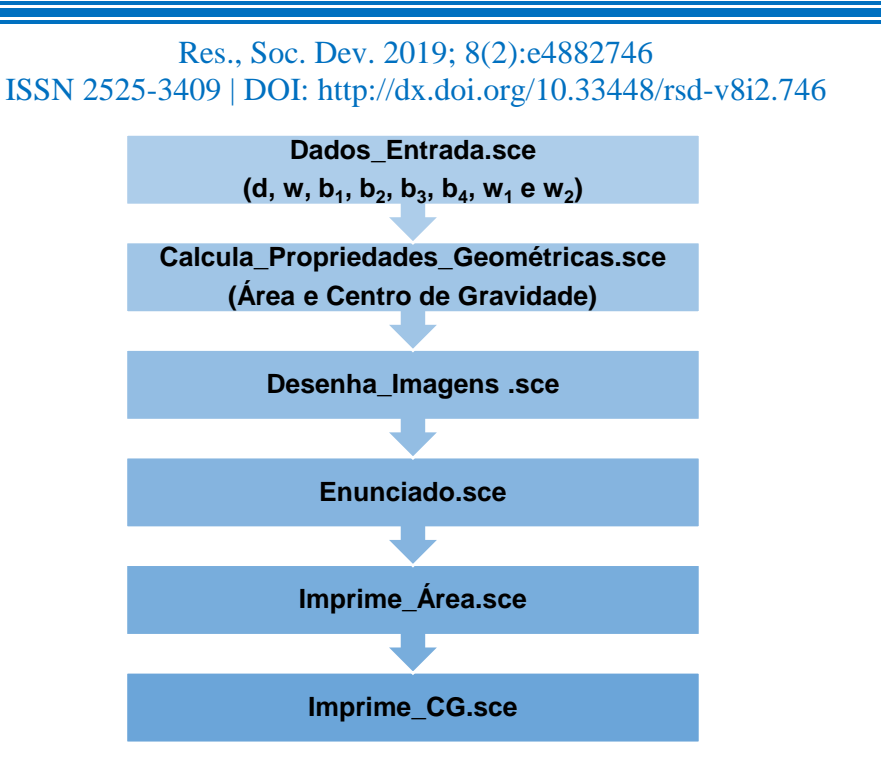

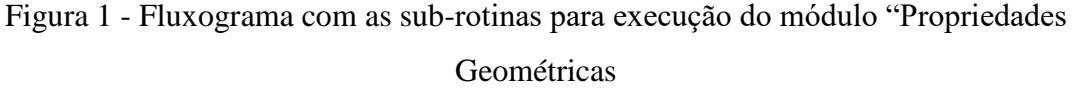

O usuário insere os dados de entrada e após a execução do arquivo principal, o programa gera, com base nos dados de entrada inseridos, um arquivo em PDF com enunciado e o detalhamento dos cálculos de área, centro de gravidade e momento de inércia. Os dados de entrada são as dimensões (d, w, b<sub>1</sub>, b<sub>2</sub>, b<sub>3</sub>, b<sub>4</sub>, w<sub>1</sub> e w<sub>2</sub>) de uma seção transversal assimétrica em forma de I, conforme ilustrado na Figura 2.

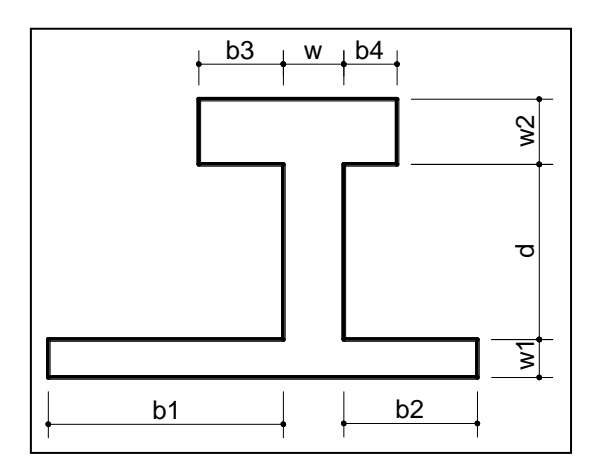

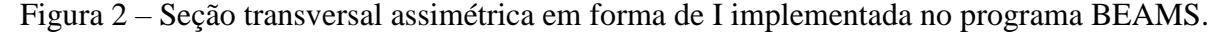

A sub-rotina "Calcula Propriedades Geométricas" executa o cálculo da área, centro de gravidade e momento de inércia que foram as propriedades geométricas implementadas até o momento. A sub-rotina "Desenha Imagens" gera o gráfico com a Imagem1.jpg que corresponde

a imagem do enunciado da questão. Nesta sub-rotina também é gerada a imagem2.jpg que corresponde a imagem com os eixos centroides e de referência, e os respectivos centroides, calculados na sub-rotina "Calcula Propriedades Geométricas". A Figura 3 ilustra as duas imagens geradas pelo programa BEAMS.

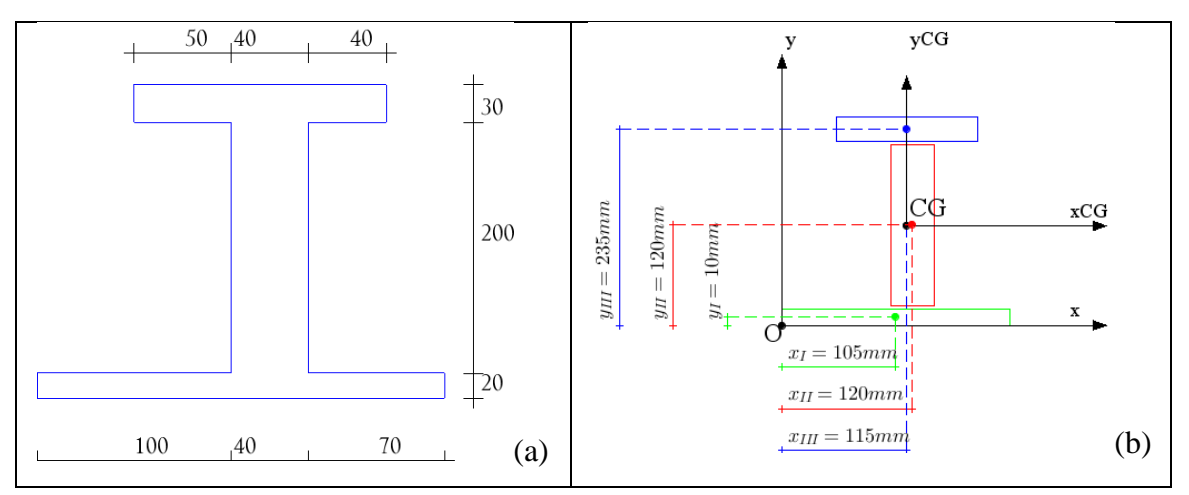

Figura 3 - Imagens geradas pelo programa BEAMS a serem usadas no: (a) enunciado da questão e (b) no desenvolvimento do cálculo

A sub-rotina "Enunciado.sce" plota no gráfico os textos referentes juntamente com a Imagem1, definindo a questão a ser resolvida. Finalmente as sub-rotinas "Imprime\_Área.sce" e "Imprime\_CG.sce" geram um gráfico que contem a solução detalhada da questão, que corresponde a "impressão" das equações e dos valores referentes ao desenvolvimento de cada cálculo. Além disso, a sub-rotina "Imprime\_CG.sce" imprime a imagem2.jpg, com os detalhes do centro de gravidade, junto com a solução do problema. O arquivo principal "BEAMS.sce", que executa todas as sub-rotinas apresentadas anteriormente, exporta a solução para um arquivo em formato PDF, que armazenará a solução final detalhada do exercício em questão.

#### **3. Resultados e discussão**

Para ilustrar a solução utilizou-se uma seção transversal em formato de I assimétrica, com as seguintes dimensões em cm: d = 200; w=40; b<sub>1</sub>=100; b<sub>2</sub>=70; b<sub>3</sub>=50; b<sub>4</sub>=40; w<sub>1</sub>= 20 e w<sub>2</sub>=30. Atualizando o arquivo "Entrada Dados.sce" com estes valores e executando o arquivo principal "BEAMS.sce" obtemos o resultado apresentado na Figura 4, onde se destaca o cálculo da área e do centro de gravidade.

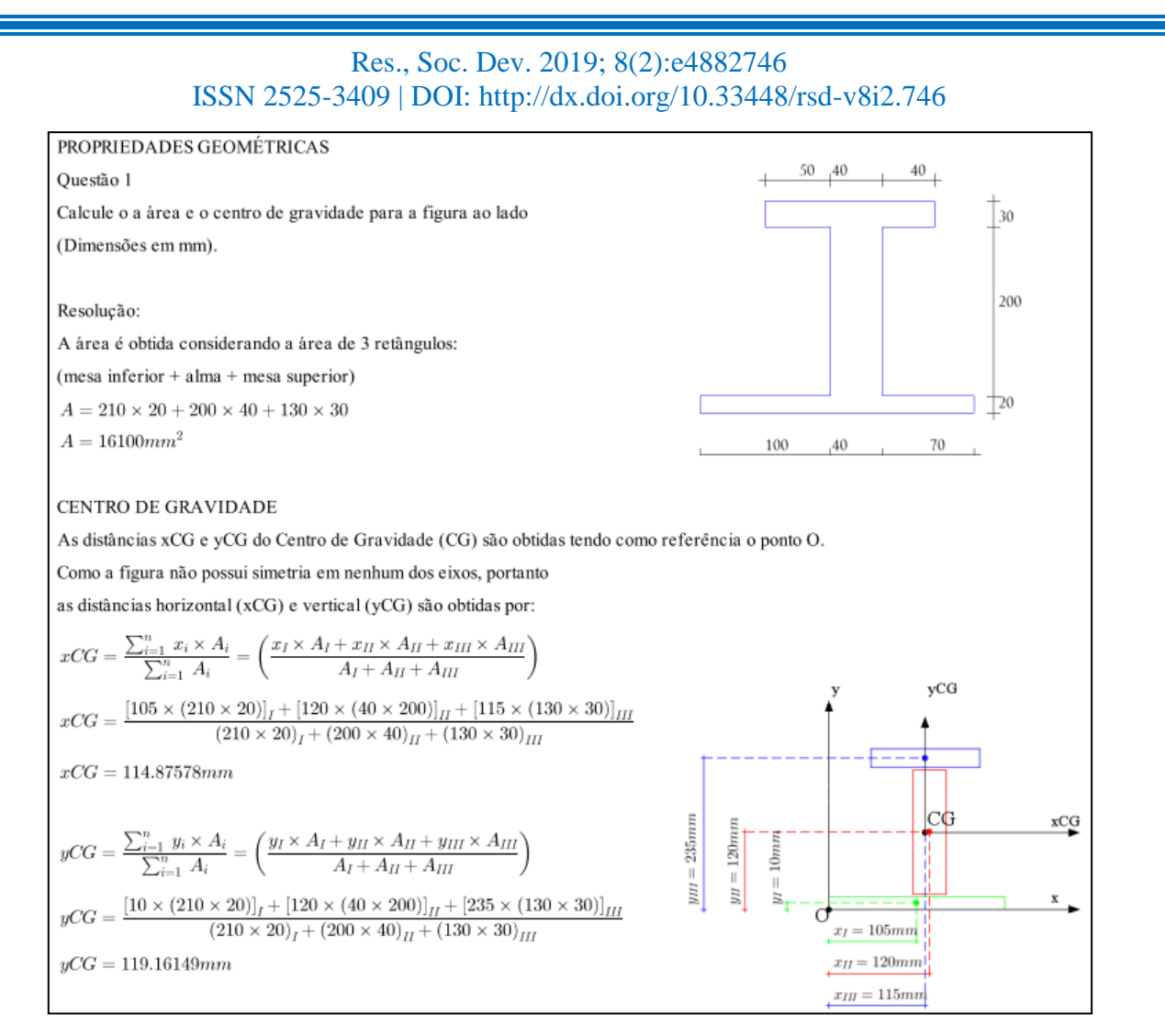

Figura 4 - Arquivo PDF gerado pelo Programa BEAMS para uma seção I assimétrica

O módulo em questão, ainda está em fase de testes e melhorias. Os resultados dessa etapa do projeto, em relação a criação do software já são satisfatórios, de modo que outros módulos vêm sendo desenvolvidos paralelamente a esse, para que ao fim, sejam anexados em um único programa e possam ser avaliados e testados durante as aulas da disciplina Resistência dos Materiais.

O grande potencial do programa é que quando se altera os dados de entrada, toda a resolução é atualizada, incluindo os textos de explicação e o redimensionamento da imagem de acordo com as dimensões inseridas. Deste modo se torna viável a implementação de outras formas geométricas obtidas a partir da seção I assimétrica, como as ilustradas na Figura 5.

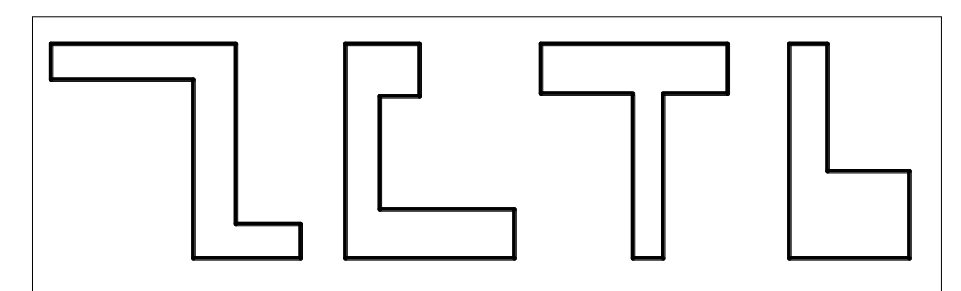

Figura 5 – Seções transversais a serem implementadas no programa BEAMS.

#### **4. Considerações finais**

O módulo "Propriedades Geométricas" é um módulo inicial do desenvolvimento do Programa BEAMS e ainda se encontra em fase de testes e aperfeiçoamento. Entretanto, alguns resultados potenciais já alcançados no decorrer do projeto devem ser destacados:

- a automatização do processo;
- a atualização dos cálculos e textos de acordo com cada tipo de simetria;
- o redimensionamento da imagem de acordo com as dimensões inseridas.

O projeto é voltado para o ensino/aprendizagem, mas apesar de ainda não ter sido testado em salas de aula já é possível no atual estágio do programa, identificar pontos que facilitarão o aprendizado do aluno, como a facilidade em visualizar a variação das dimensões da seção transversal influenciando na posição do centro de gravidade e nos valores do momento de inércia.

Em relação ao módulo discutido neste artigo é possível destacar a automatização do processo, tornando simples a implementação de outras geometrias comuns na engenharia, como seção retangular, seção circular, seção retangular vazada, seção circular vazada, seções U, L, T, entre outras, conforme ilustrado na Figura 5.

O programa está sendo implementado em módulos independentes, a fim de que, possa ser desenvolvido, de forma simultânea, por outros professores, bem como outras instituições de ensino, como também em projetos de extensão e trabalhos de conclusão de curso, ampliando o potencial para seu desenvolvimento.

# **Referências**

ALBUQUERQUE, Renata Nicoliello Moreira; PITANGUEIRA, Roque Luiz da Silva. Sistema gráfico interativo para ensino de análise estrutural através do método dos elementos finitos.

**Revista de Ensino de Engenharia**, v. 37, n. 1, p. 76-87, 2018.

BOWER, Allan. **Applied mechanics of solids**. CRC press. 2009

GAVAZZA, Sérgio; GRAÇA, Maria S. B. A. Dificuldades para o aprendizado de Resistência dos Materiais. Santa Catarina: **XXXIX Congresso Brasileiro de Educação em Engenharia (COBENGE),** 2011.

MORAIS, Ceres Germanna Braga; ARAÚJO, Paulo Henrique **Utilização de planilhas eletrônicas no ensino de Resistência dos Materiais.** Nuevas Ideas en Informática Educativa TISE, 2013.

NAKAO, Oswaldo Shigueru; TORRES, Fábio de Freitas Leitão; NETO, Henrique Lindenberg. "Ensinando fundamentos da resistência dos materiais com o auxílio de um programa didático de computador". **Anais do XXVII Congresso Brasileiro de Ensino de Engenharia** - COBENGE. Natal, Universidade Federal do Rio Grande do Norte e Associação Brasileira de Ensino de Engenharia, 1999.

PANESI, André R. Q. **Aplicação do computador como ferramenta de aprendizado em disciplinas técnicas, com ênfase em Resistência dos Materiais**. ENGEVISTA, 2008.

SCILAB. Disponível em: https://www.scilab.org/. Acesso em: 10 de junho de 2018.

TEIXEIRA, Pedro Wellington; NAKAO, Oswaldo Shigueru. **Como ampliar a aprendizagem de Resistência dos Materiais em um curso de graduação de engenharia mecatrônica**. XL Congresso Brasileiro de Educação em Engenharia, Belém, PA, 2012.